# JavaFX Production Suite Crack [Mac/Win] [April-2022]

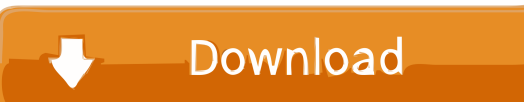

**JavaFX Production Suite Crack + Activation Code With Keygen**

"JavaFX is a new API-based high performance UI framework and rich client runtime built on the architecture of the Java 2 Platform, Standard Edition (J2SE). JavaFX was built to accelerate application development by combining the best of HTML5, Java, and Flash technologies. JGraphX is a Java Graph API that allows for fast visualization of large, complex graphs on desktop and mobile devices. JGraphX provides a wide range of layout and visualization algorithms for graphs. The JGraphX Toolkit provides API's to design, visualize and manipulate graphs. All components are written in Java and should be easily portable to other languages. DataSuit is a visualization of data series of different types: tables, bar graphs, radar charts, line graphs, maps, scatterplots, 3D plot, heatmap, etc. DataSuit generates client-side, fast HTML5 graphics from.csv,.xls,.txt,.tsv,.csv,.xls,.txt,.tsv,.csv,.xls,.t xt,.csv,.xls,.txt,.tsv,.csv,.xls,.txt,.tsv,.csv,.xls,.txt,.tsv,.csv,.xls,.txt,.tsv,.csv,.xls,.txt,.tsv,.csv,.xls,.txt,.tsv,.csv,.xls,.txt,.tsv,.csv,.xls,.txt,.tsv,.csv,.xls,.txt,.tsv, .csv,.xls,.txt,.tsv,.csv,.xls,.txt,.tsv,.csv,.xls,.txt,.tsv,.csv,.xls,.txt,.tsv,.csv,.xls,.txt,.tsv,.csv,.xls,.txt,.tsv,.csv,.xls,.txt,.tsv,.csv,.xls,.txt,.tsv,.csv,.xls,.txt,.tsv,.cs v,.xls,.txt,.tsv,.csv,.xls,.txt,.tsv,.csv,.xls,.txt,

### **JavaFX Production Suite Crack+ Download [32|64bit]**

KeyMacro is a syntax highlighting plugin for IntelliJ IDEA. Flex Support: We can integrate Adobe Flex into JavaFX applications. Base UI files: Base UI files are provided in the package. The JavaFX System: The JavaFX System is JavaFX 1.0. It contains an entire platform: class libraries, runtime environment, and tools for developing, packaging, and running JavaFX applications. Thanks for your votes! Feel free to leave a comment or give it a like. Opinions and remarks are appreciated. JavaFX is supported by Java JDK7. You don't need a separate JavaFX JDK. You can use the JavaFX Runtime and Development Kit (JDK) to develop and run JavaFX Applications. The JDK is also known as JavaFX SDK. To use JavaFX, you need a JDK or SDK and a version of the Java Runtime Environment (JRE) or Development Kit (JDK). For Java 7 JDK, you need the latest version of the JDK. On Windows you need the 64-bit JDK. If you already have the Java JDK, you can download the JavaFX SDK from: After downloading, you can install it manually. You need the JavaFX Runtime and Development Kit (JDK) for developing, running, and packaging JavaFX applications. To use JavaFX, you need a JDK or SDK and a version of the Java Runtime Environment (JRE) or Development Kit (JDK). For Java 7 JDK, you need the latest version of the JDK. On Windows, you need the 64-bit JDK. You can download the JavaFX Runtime and Development Kit (JDK) for JavaFX from: After downloading, you can install it manually. You need the JavaFX Runtime and Development Kit (JDK) for developing, running, and packaging JavaFX applications. To use JavaFX, you need a JDK or SDK and a version of the Java Runtime Environment (JRE) or Development Kit (JDK). For Java 7 JDK, you need the latest version of the JDK. On Windows, you need the 64-bit JDK. You can download the JavaFX Runtime and Development Kit (JDK) for JavaFX from: After downloading, you can install it manually. You need the JavaFX Runtime 77a5ca646e

# **JavaFX Production Suite Full Product Key [Mac/Win]**

This component is used to help designers and developers create rich Internet applications by making it easier for them to create applications based on graphic assets. The Production Suite contains the following main tool: - JavaFX Graphics Viewer: This component displays the graphic content of any JavaFX-format graphic. It is the equivalent of a designer's tool. It provides the ability to make adjustments to the graphic content. - JavaFX Graphics Factory: This component is the equivalent of a developer's tool. It contains all of the tools that you would use to manipulate and change the graphic assets. JavaFX Graphics Viewer This component is used to help designers and developers create rich internet applications by making it easier for them to create applications based on graphic assets. The Production Suite contains the following main tool: - JavaFX Graphics Viewer: This component displays the graphic content of any JavaFX-format graphic. It is the equivalent of a designer's tool. It provides the ability to make adjustments to the graphic content. - JavaFX Graphics Factory: This component is the equivalent of a developer's tool. It contains all of the tools that you would use to manipulate and change the graphic assets. JavaFX Graphics Viewer This content is restricted to site members. If you are an existing user, please log in. New users may register below to get started.. The Köppen Climate Classification system classifies its climate as oceanic (Cfb). Location The town lies to the west of the Berry area in what was once a wattle forest. The Plonk Road from Berry to Cundletown passes the east of the town. This road ends at the old airport which is now a few buildings, a few sheds and a hill covered in the remains of trees and bush which is the former site of the Royal Australian Air Force Base (now the Berry Military Camp) and in front of the site is a small reserve, which is the site of the former Berry Military Camp. History Berry's economy used to be based on the production of barley, wheat, oats, rice, wool and cotton, and was for many years the service centre for the area. At one time the town had a railway and a cotton mill. It was connected to the State railway line to Adelaide, which passes through the village of Hindmarsh. The local railway station was closed when the railway closed in 1989. The A272 road is the main road running through the town.

### **What's New In JavaFX Production Suite?**

Manipulate, edit, and convert the following graphic assets to JavaFX format. History Hello, The JavaFX Production Suite was designed to be a set of tools that enable designers to exchange visual assets with developers to develop Rich Internet Applications (RIAs). Developers can start building their applications based on mockups that the designer creates. They can manipulate the graphic objects as independent objects in the application code, with filters, effects, and animation. As the visual design evolves, it is easy for developers to incorporate changes in the artwork for the final version of their application. This means that a single graphic can provide all of the artwork for the application. The Production Suite installation contains a number of tools and aids: - JavaFX 1.0 Plugin for Adobe Illustrator: An Adobe Illustrator plugin, which enables conversion to JavaFX format. - JavaFX 1.0 Plugin for Adobe Photoshop: An Adobe Photoshop plugin, which enables conversion to JavaFX format. - JavaFX 1.0 Media Factory: Media Factory contains two tools: JavaFX Graphics Viewer: Displays any JavaFX-format graphic. SVG Converter: Converts files from SVG format to JavaFX format. Please, let me know if you have any questions, Luc. Thanks for your comment. I assume you are referring to the Media Factory. Yes, the Photoshop plugin does exactly what you say. I must say that the value of having the Illustrator plugin is that it is a one-stop way to get ready to start coding. The Illustrator plugin enables you to quickly: \* generate JavaFX assets using the JavaFX Graphics Viewer \* edit those JavaFX assets using the Adobe Illustrator application \* convert the JavaFX assets to the SVG format, which is the format that JavaFX uses. I am just providing a free service to get you started. If you have not used the Adobe Illustrator plugin before, I strongly recommend you use it. I am happy to answer any other questions. Luc. Thanks for the reply. I guess the process is this: 1. Convert the vector art into a.svg format 2. Put the.svg file into the Media Factory, using the JavaFX Graphics Viewer 3. Edit the.svg using Illustrator 4. Run the convertToSVG() method to convert the.svg file into a.fxml file 5. Use the JavaFX Graphics Viewer to view the graphic. So I guess that I should generate the

# **System Requirements For JavaFX Production Suite:**

Supported Hardware: Windows Vista, Windows 7, Windows 8, Windows 8.1, Windows 10 Windows XP, Windows Server 2003 Mac OS X v10.9 or later iPad® iOS v9 or later iPhone® iOS v9 or later Android™ Devices v2.2 or later Amazon Kindle Fire® v2.2 or later Amazon Fire TV™ iPad® Mini iPod® Touch Apple TV™ Software Requirements: x-seed

[http://www.visitmenowonline.com/upload/files/2022/06/PMxQdXPT2jYbEwfhPbDe\\_06\\_c4074d5a68f67545a27b704ce7b299cf\\_file.pdf](http://www.visitmenowonline.com/upload/files/2022/06/PMxQdXPT2jYbEwfhPbDe_06_c4074d5a68f67545a27b704ce7b299cf_file.pdf) <https://cefcredit.com/jpegmini-pro-mac-win/> [https://deseosvip.com/wp-content/uploads/2022/06/MDF\\_to\\_ISO.pdf](https://deseosvip.com/wp-content/uploads/2022/06/MDF_to_ISO.pdf) <https://www.soroherbaria.org/portal/checklists/checklist.php?clid=60935> https://richonline.club/upload/files/2022/06/VcOdYi22KXYviyt653vL\_06\_c4074d5a68f67545a27b704ce7b299cf\_file.pdf <http://tlcme.org/2022/06/06/advanced-web-ranking-3-9-2-crack-full-version-for-windows-2022-latest/> <http://fystop.fi/?p=16481> <https://herbariovaa.org/checklists/checklist.php?clid=16491> https://theblinkapp.com/wp-content/uploads/2022/06/Halo 4 Heroes Theme.pdf <https://fystop.fi/free-exe-password-crack-registration-code-win-mac-latest-2022/>